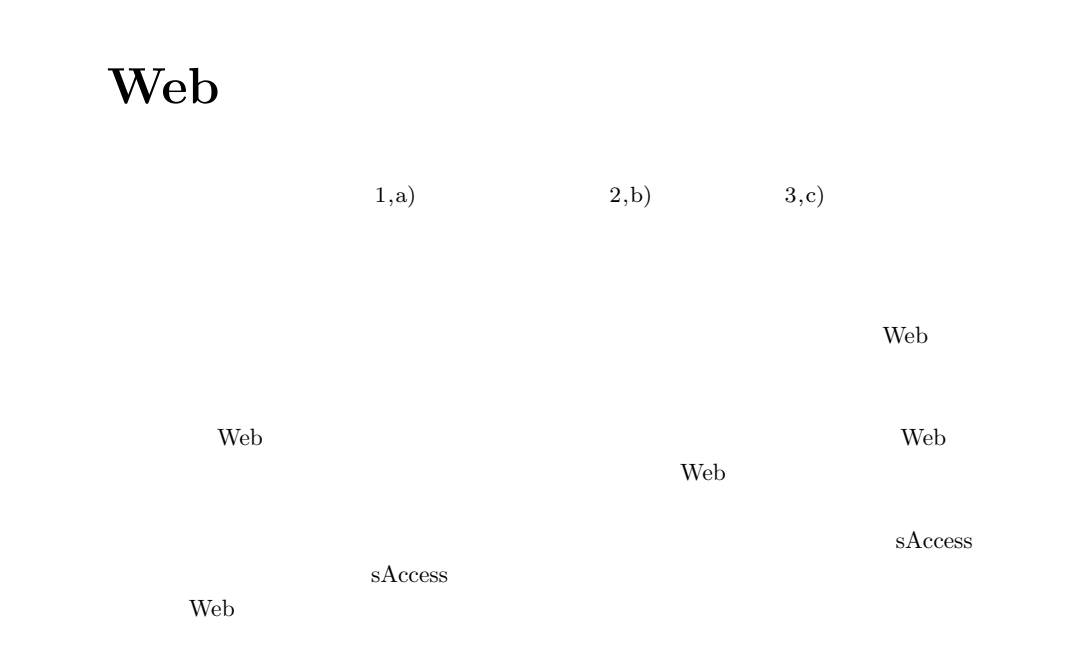

# **A web development tool designed for the database practice**

HIROYUKI NAGATAKI<sup>1,a)</sup> SHIZUKA SHIRAI<sup>2,b)</sup> SUSUMU KANEMUNE<sup>3,c)</sup>

 $1.$ 

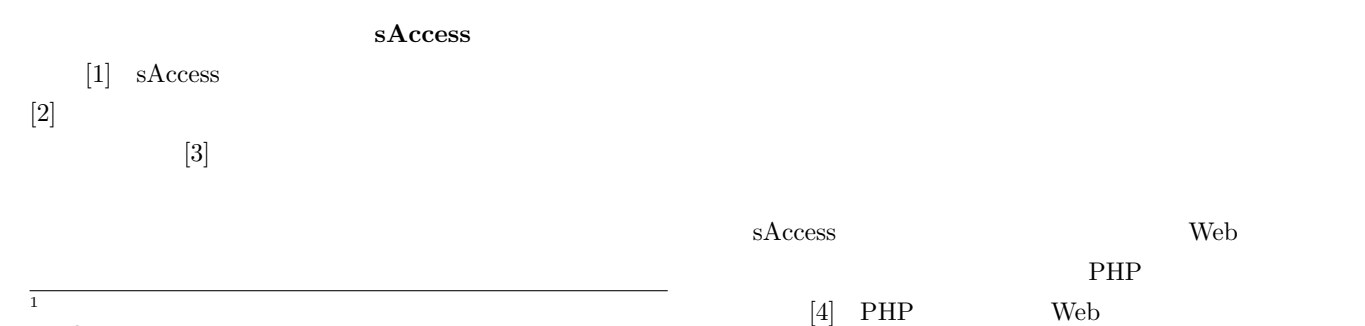

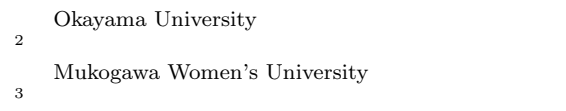

Osaka Electro-Communication University

- a) nagataki@cc.okayama-u.ac.jp<br>b) shirai@mukogawa-u.ac.jp
- b) shirai@mukogawa-u.ac.jp<br>c) kanemune@acm.org

 $[3]$ 

Web  $\hspace{-.1cm}\rule{0.1cm}{.1cm}\hspace{-.1cm}$ 

web web  $\mathbf{W}\mathbf{e}\mathbf{b}$ 

sAccess

kanemune@acm.org

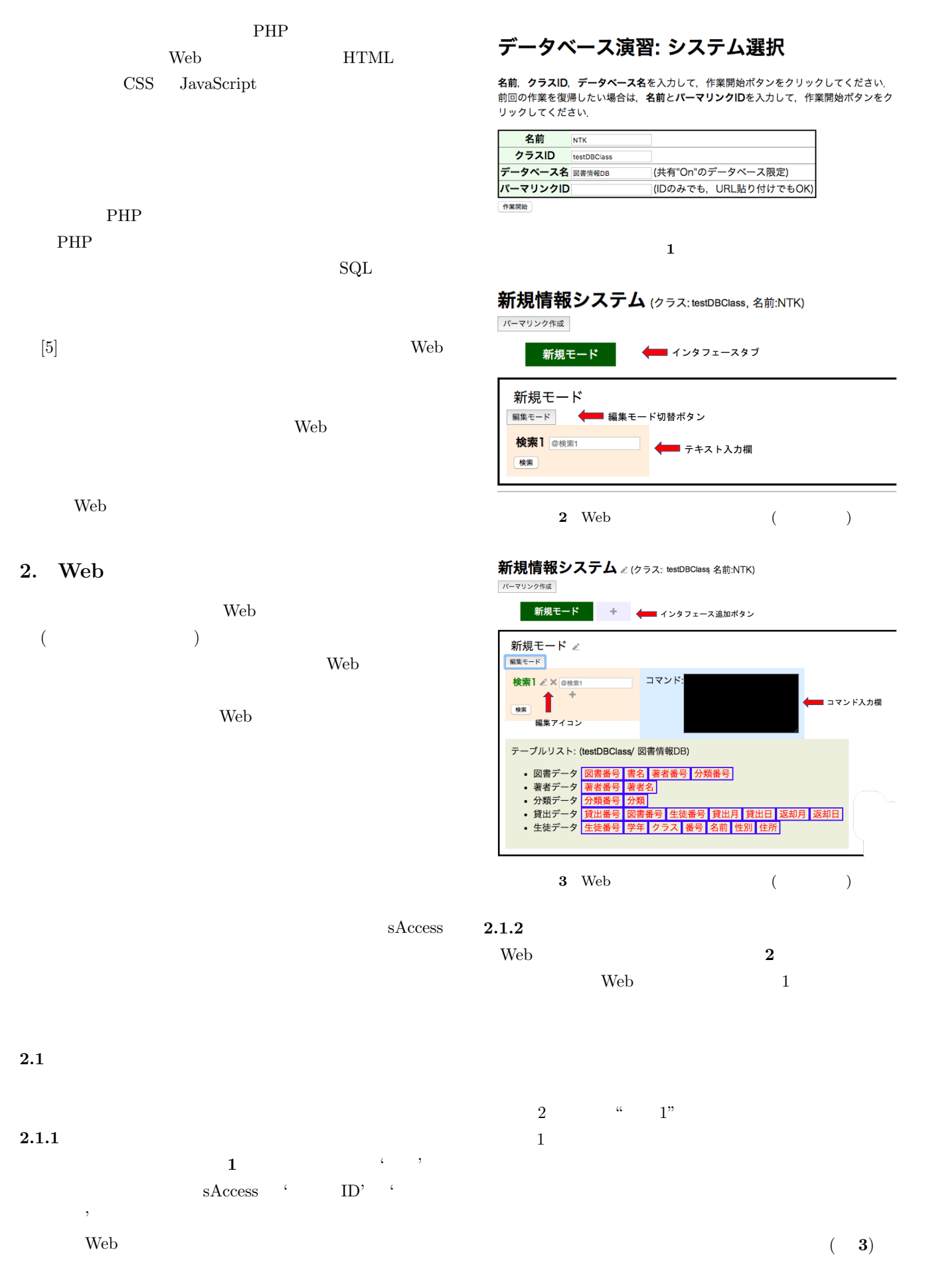

IPSJ SIG Technical Report

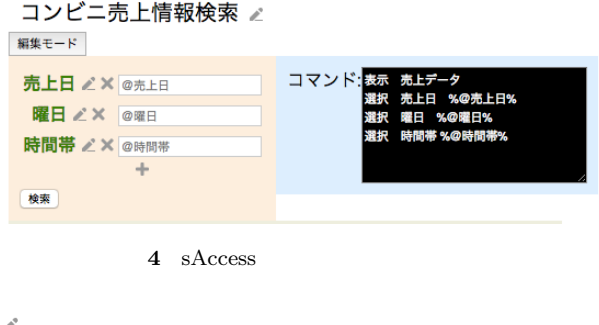

 $\mathcal{L}$ 

|          | <b>∠ ※ @商品コード</b> | コマンド: SQL insert into 商品データ (商品コード,<br> 商品名,内容量,メーカー,価格) values ('@ |
|----------|-------------------|---------------------------------------------------------------------|
| $\times$ | @商品名              | 商品コード','@商品名','@内容量','@メー                                           |
| $\times$ | @内容量              | <b>カー'.@価格)</b>                                                     |
|          | <b>※ @メーカー</b>    |                                                                     |
|          |                   |                                                                     |

 $5$  SQL

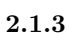

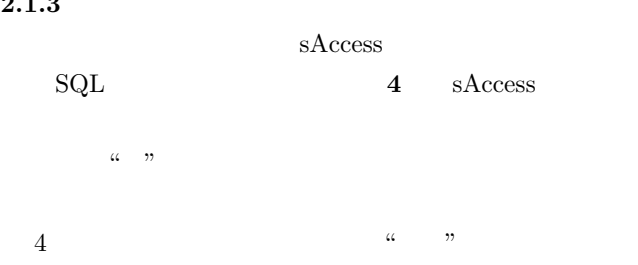

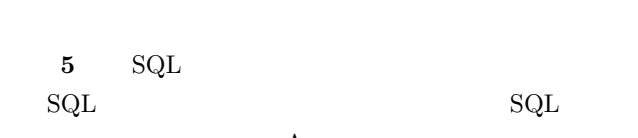

 $\operatorname{sAccess}$  $*1$  $\mathrm{SQL}$ 

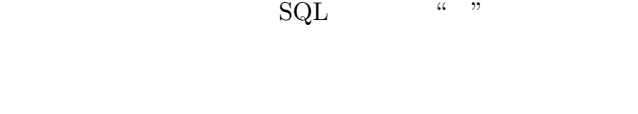

web web two web two web two web two web two web two web two web two web two web two web two web two web two web

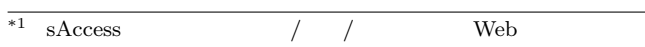

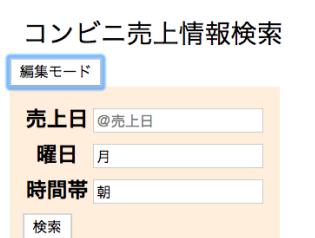

## 検索結果

| 商品コード 売上日 曜日 時間帯 性別 年齢層 |      |   |      |   |     |
|-------------------------|------|---|------|---|-----|
| J6838                   | 4/9  | 月 | 朝    | 女 | 熟年  |
| S6510                   | 4/9  | 月 | 朝    | ₩ | 若者  |
| T2807                   | 5/14 | 月 | 朝    | 女 | 成年  |
| T0344                   | 5/28 | 月 | 朝    | 男 | 成年  |
| J8129                   | 5/7  | 月 | 朝    | 女 | 成年  |
| , , , , , ,             |      |   | $+n$ |   | *** |
|                         | 6    |   |      |   |     |

図書情報システム 2(クラス:mcTestDB, 名前:NTK)

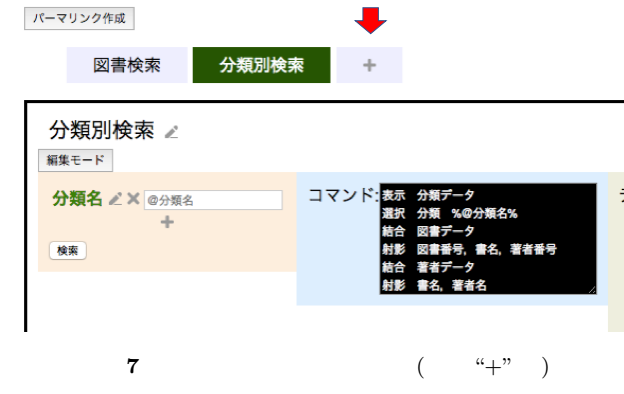

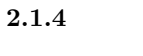

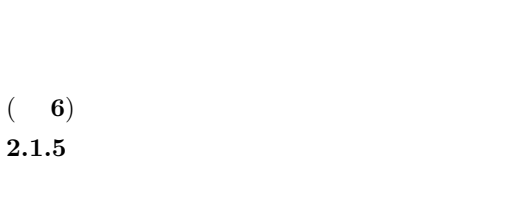

 $( 7)$ 

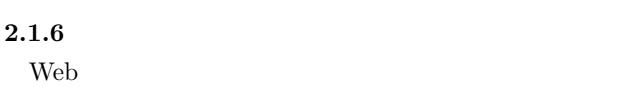

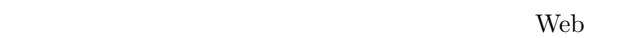

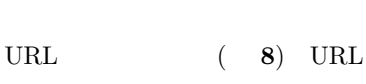

#### Vol.2018-CE-144 No.19 2018/3/17

## IPSJ SIG Technical Report

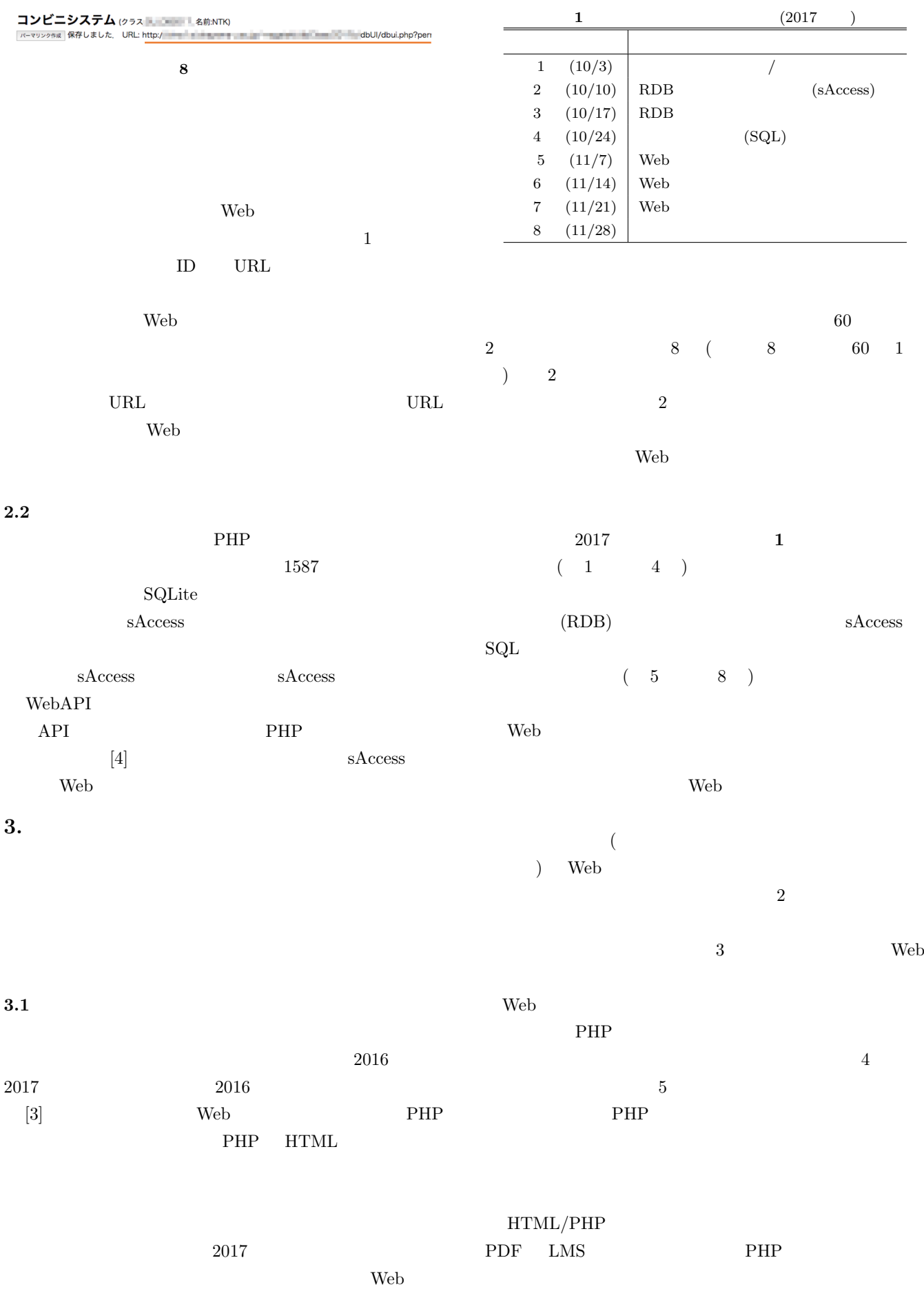

IPSJ SIG Technical Report

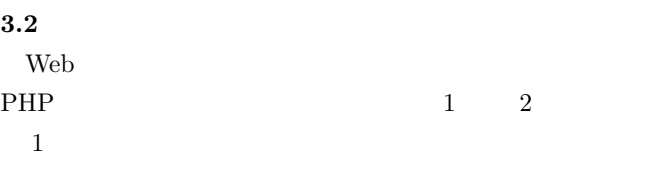

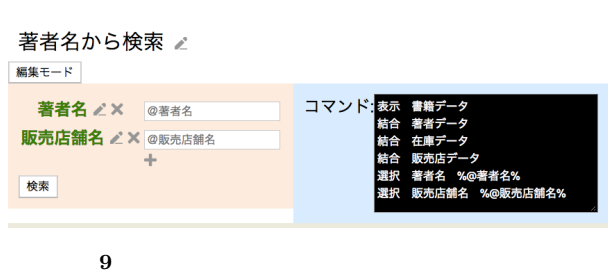

 $2016$ Web  $\lambda$  $sAccess$ 

最終的に成果物を提出した履修生は 18 (うち 2 人グ

1 ) Web

 $2$  ( $)$ 

sAccess

 $4$  $2$  PHP  $\alpha$  and  $\alpha$  is the set of the set of the set of the set of the set of the set of the set of the set of the set of the set of the set of the set of the set of the set of the set of the set of the set of the set of the se Web 7  $2016$ 

 $sAccess$ 

 $\operatorname{SQL}$  ${\rm sAccess} \hspace{2cm} {\rm SQL}$ **4.** 

 $\mathrm{SQL}$ Web  $\hspace{1cm}$ 

SQL DBMS  $\frac{1}{1}$  $\mathrm{SQL}$ Web  $\lambda$ 

 $\operatorname{sAccess}$ Web 2000 Web 2000 PM 2000 PM 2000 PM 2000 PM 2000 PM 2000 PM 2000 PM 2000 PM 2000 PM 2000 PM 2000 PM 2000 PM 20<br>PM 2000 PM 2000 PM 2000 PM 2000 PM 2000 PM 2000 PM 2000 PM 2000 PM 2000 PM 2000 PM 2000 PM 2000 PM 2000 PM 200 Web  $\lambda$ 

Web Web  $\alpha$ 

( **9**).

web  $\lambda$  $\alpha$  $\mathcal{L}$ 

### $JSPS \hspace{1cm} JP16K16319$

- [1] 長瀧 寛之, 中野 由章 , 野部 緑 , 兼宗 進: "データベース操
- $"\,$ , Vol.55, No.1, pp.2-15 (2014-01)
- [2] sAccess, http://saccess.eplang.jp/
- $[3]$  , , , , ,  $\ldots$
- $\mathcal{L}$ ,  $\mathcal{L}$ , Vol.2017-CE-139, No.22, pp.1–8 (2017-03)
- $[4] \quad \quad \ , \qquad \quad \ , \qquad \quad \ , \qquad \quad \ , \qquad \quad \ ; \qquad \quad \ ;$  Web  $\cdots$  Web  $\cdots$  $"$ , vol.2016-CE-134,  $"$
- No.3, pp.1–8 (2016-03)  $[5]$  , , , , ,
- , we find the set of  $\mathfrak{m}$  is  $\mathfrak{m}$  $\mathcal{P}'$ ,
	- タ」, Vol.3, No.3, pp.1-11 (2017-07)